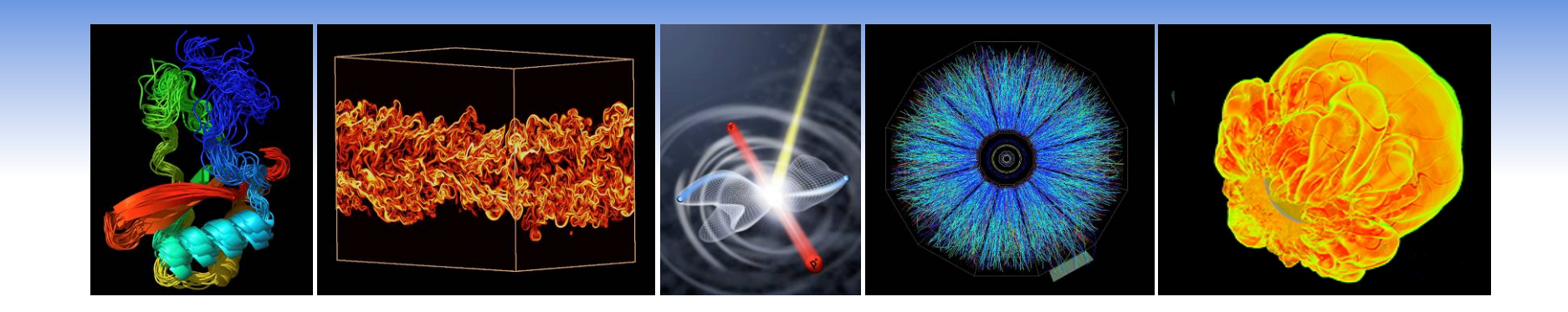

#### **Introduction to Carver**

**David Turner NERSC User Services Group** 

**NUG Meeting, October 18, 2010** 

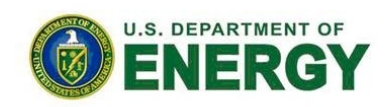

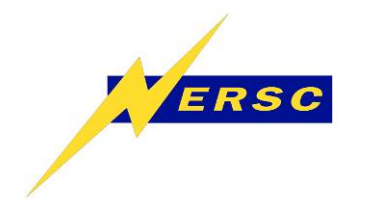

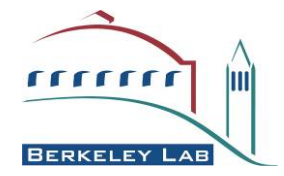

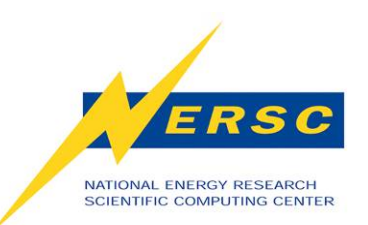

#### **Tutorial Overview**

- **Background**
- **Hardware**
- **Software**
- **Programming**
- **Running Jobs**

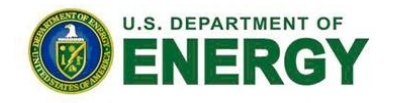

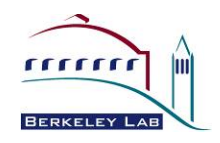

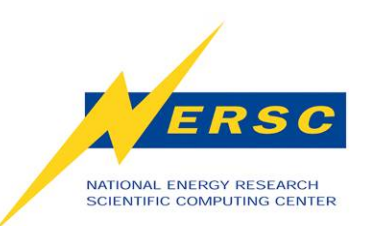

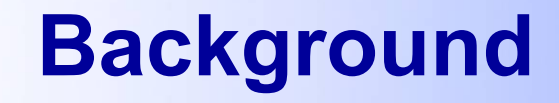

- **Replace Bassi and Jacquard**
- **Hardware procurement** 
	- **"Scalable Units"**
- **Two funding sources** 
	- **Carver** 
		- **NERSC program funds**
	- **Magellan** 
		- **ARRA funds**

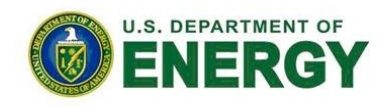

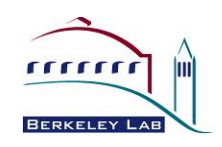

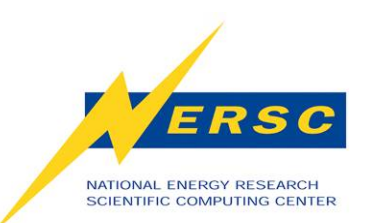

**System Overview** 

- **IBM iDataPlex System** 
	- **14 compute racks** 
		- **80 nodes/rack (1120 total compute nodes)**
		- **"Water cooled"**
	- **5 service racks** 
		- **Login, I/O, and network nodes**
		- • **IB switches**

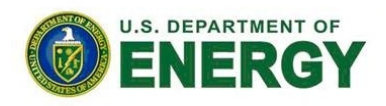

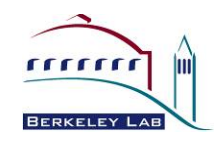

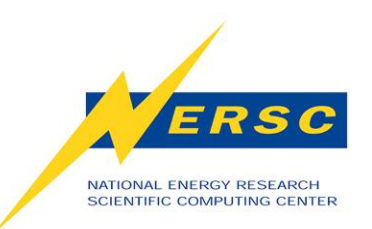

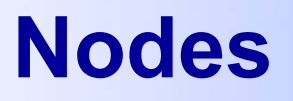

- **2 quad-core Intel Nehalem 2.67GHz processors** 
	- **8 cores/node**
- **24GB DDR3 1333MHz memory**
- **48GB DDR3 1066MHz memory**

– **6 login nodes** 

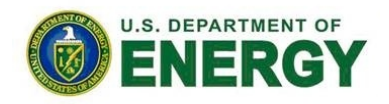

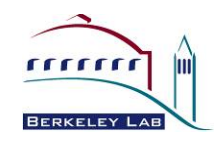

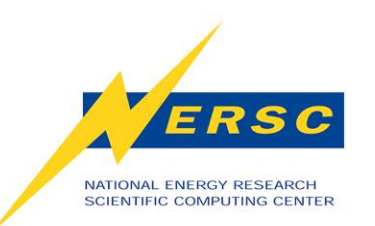

**High Speed Interconnect** 

- **4X QDR InfiniBand**  – **32 Gbits/sec**
- **4 Voltaire switches**
- **Local fat-trees connected via 2-D mesh**

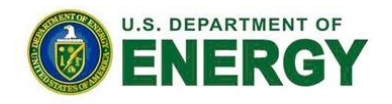

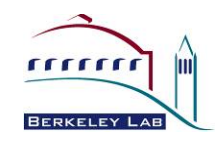

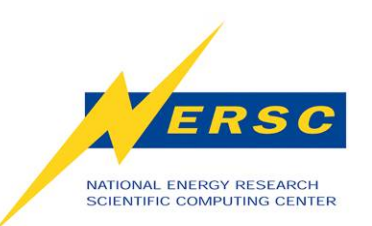

#### **File Systems**

- **Most nodes "stateless"**
- **Global homes** 
	- **40GB quota**
- **Global scratch** 
	- **20TB quota**
- **Project directories** 
	- **1TB quota**

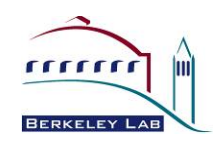

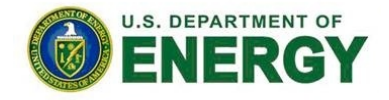

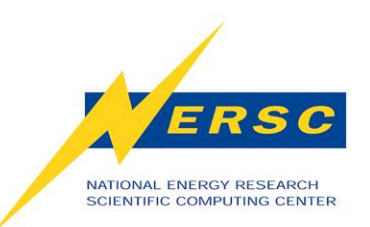

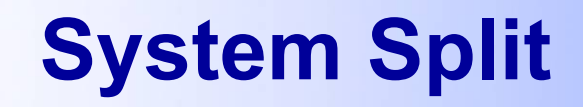

- **Carver** 
	- **400 nodes** 
		- **320 with 24GB**
		- **80 with 48GB**
- **Magellan** 
	- **720 nodes** 
		- **560 with 24GB**
		- **160 with 48GB**

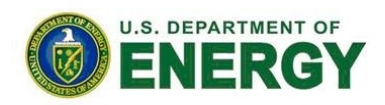

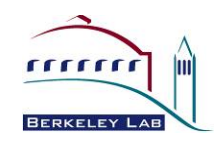

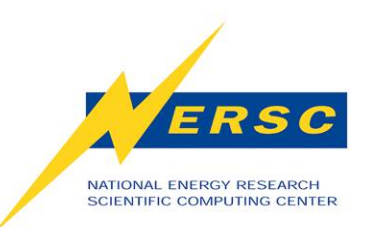

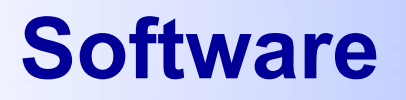

- **Scientific Linux** 
	- **Red Hat distribution**
- **PBS-based batch system** 
	- **Moab scheduler**
	- **Torque resource manager**
- **Open MPI** 
	- **Evolved from LAM (not MPICH)**

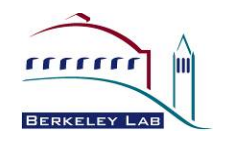

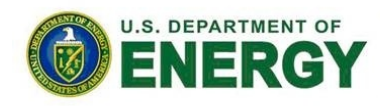

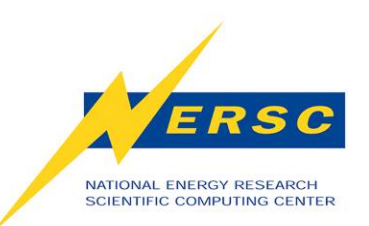

#### **Software – cont.**

- **Compilers**  – **PGI, Intel, GCC**
- **Libraries** 
	- **MKL, NAG, PETSc**
	- **hdf5, netcdf**
	- **NCAR graphics**

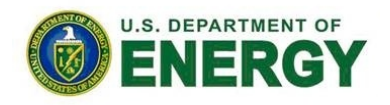

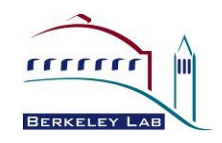

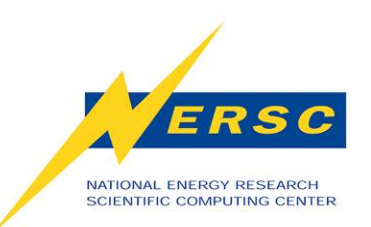

#### **Software – cont.**

- **Tools** 
	- **totalview, ddt**
	- **papi, ipm**
- **Applications** 
	- **gaussian, gamess, molpro, namd, nwchem, qchem, vasp, wien2k**
	- **IDL, AVS-Express, paraview, VisIt**
	- **matlab, mathematica, R**

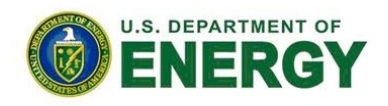

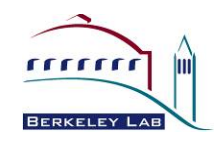

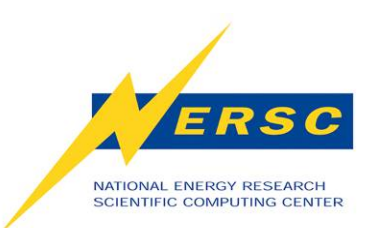

#### **Modules**

- **% module list** 
	- **Currently Loaded Modulefiles:**
	- **1) pgi/10.8 2) openmpi/1.4.2**
- **% module avail**
- **% module load foo**
- **% module unload foo**
- **% module show foo**
- **% module swap foo/1.2.3 foo/1.2.4**

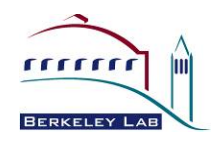

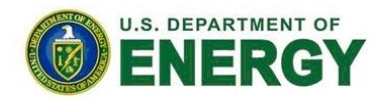

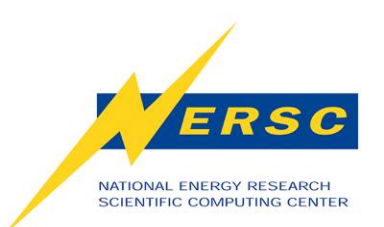

#### **Modules – cont.**

#### – **Intel**

- **% module unload pgi openmpi**
- **% module load intel openmpi-intel**  – **GCC**
- **% module unload pgi openmpi**
- **% module load gcc openmpi-gcc**

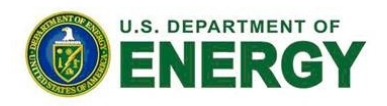

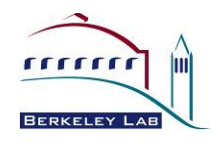

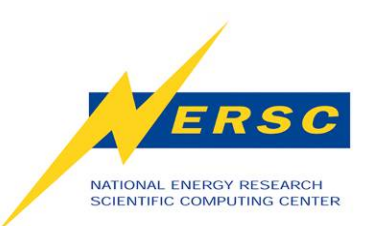

## **Programming**

### • **MPI**

- **User wrappers** 
	- **mpif90/mpicc/mpiCC**
- **% mpif90 mycode.f90**
- **OpenMP** 
	- **PGI**
	- **% pgf90 -mp mycode.f90**
	- **Intel**
	- **% ifc -openmp mycode.f90**

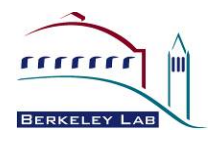

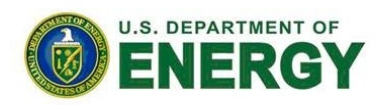

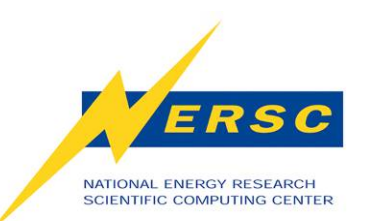

### **Interactive Jobs**

- **Interactive serial** 
	- **% ./a.out**
	- **Process limits (ulimits)** 
		- **30 minutes, 2GB**
- **Interactive parallel** 
	- **% qsub –I ...** 
		- **qsub: waiting for job**
		- **123456.cvrsvc09-ib to start**
		- **qsub: job 123456.cvrsvc09-ib ready**
	- **Land on compute node**

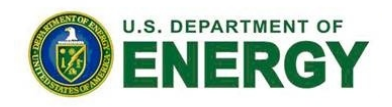

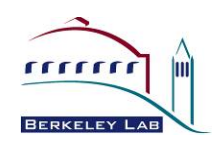

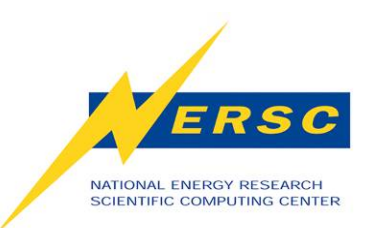

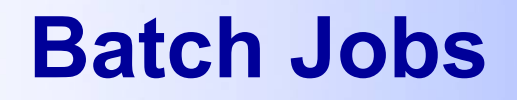

- **Batch** 
	- **% qsub myjob.pbs 123456.cvrsvc09-ib**

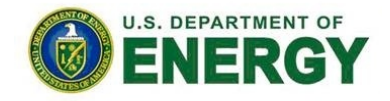

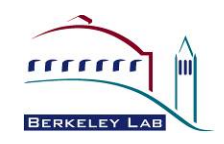

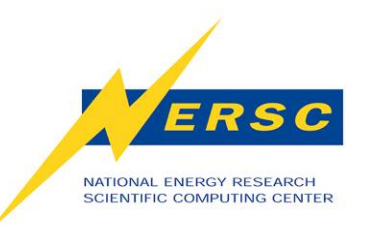

### **Batch Queues**

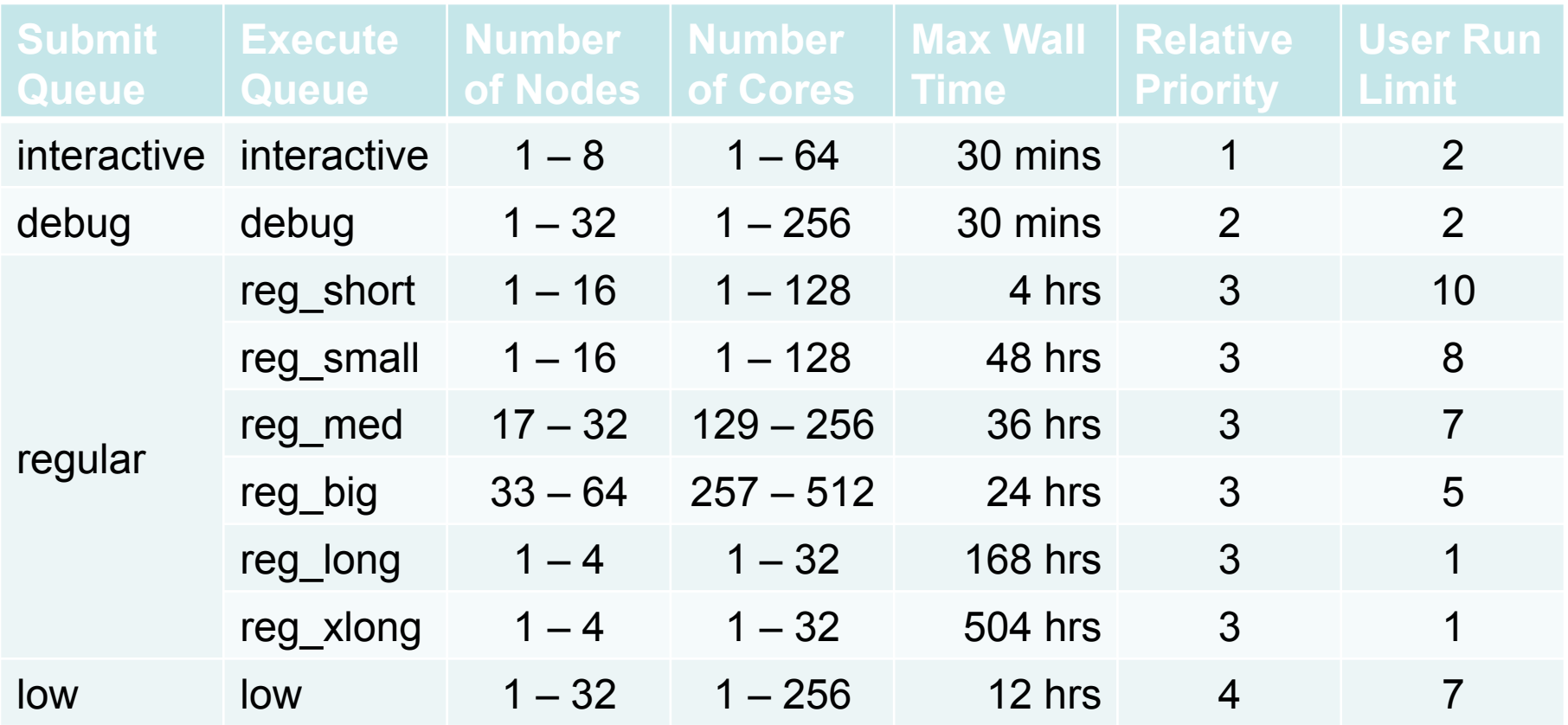

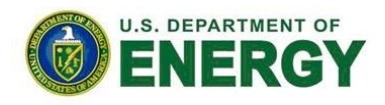

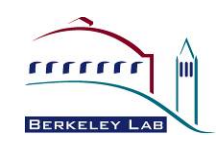

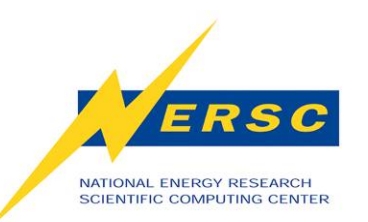

## **Batch Policies**

- **System-wide user run limit 15**
- **System-wide user idle limit 30**
- **Maximum 4 running jobs in reg\_long and reg\_xlong**
- **8 nodes reserved for interactive/debug 05:00 – 18:00**

# *No production in debug!*

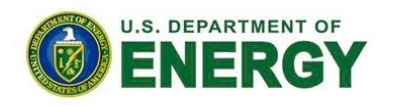

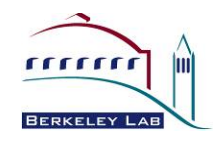

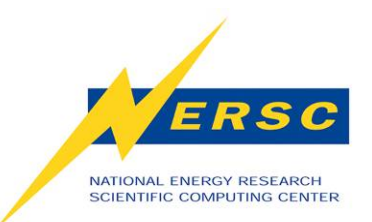

### **Batch Scripts**

#### **#PBS -q debug**

- **#PBS -l nodes=16:ppn=8**
- **#PBS -l walltime=00:10:00**
- **#PBS -N my\_job**
- **#PBS –j oe**
- **#PBS –V**

#### **cd \$PBS\_O\_WORKDIR mpirun -np 128 ./my\_executable**

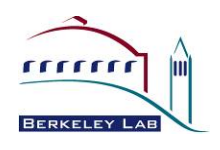

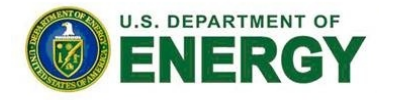

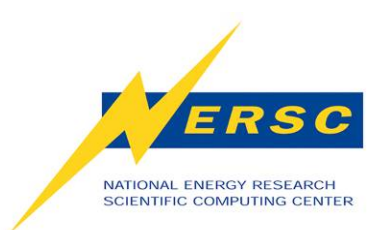

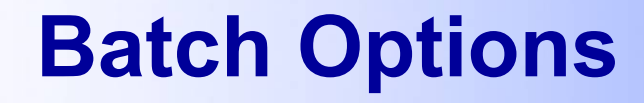

- **#PBS –S** *shell*  **#PBS -m [a|b|e|n] #PBS -A** *repository*  **#PBS -l nodes=16:ppn=8:bigmem**
- **qsub -A mpccc -l nodes=4:ppn=8 myjob.pbs**

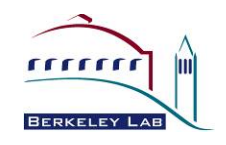

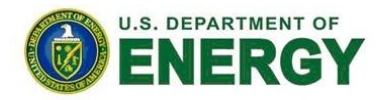

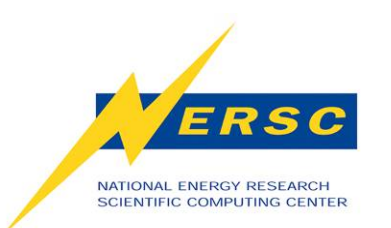

### **Memory Considerations**

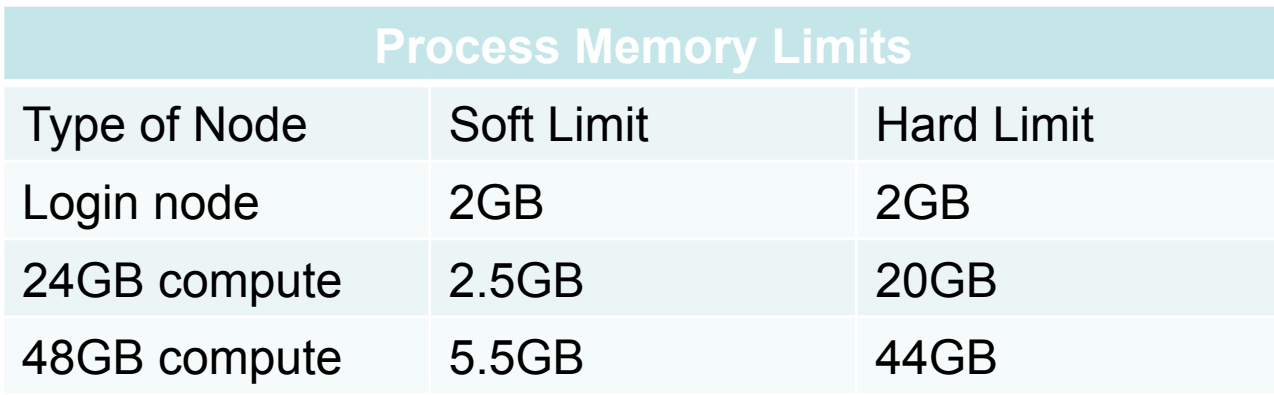

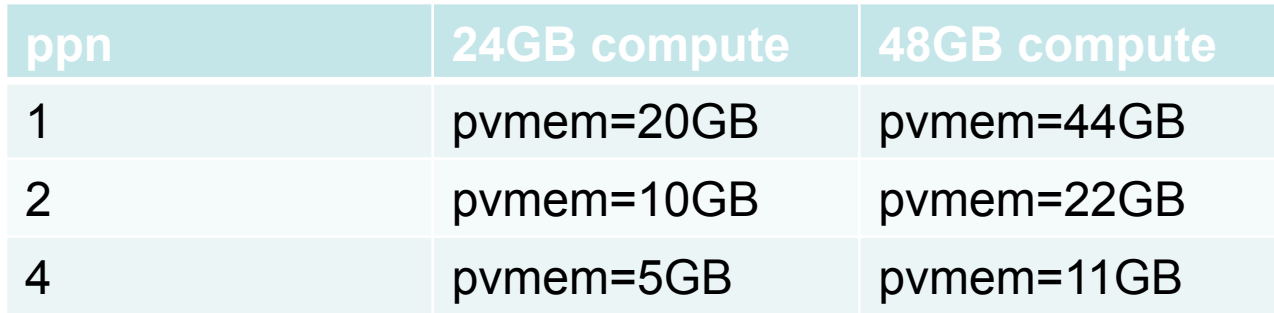

#### **#PBS –l nodes=4:ppn=1:pvmem=20GB**

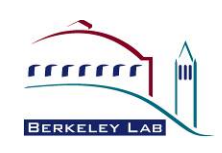

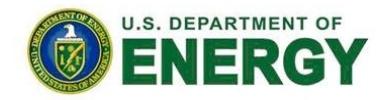

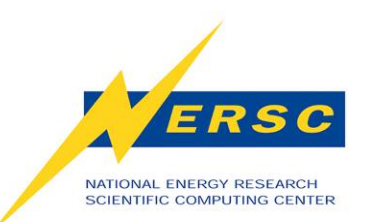

# **mpirun options**

**-v** 

- **-hostfile** *name*
- **-np** *numprocs*
- **-bycore**
- **-bynode**
- **-output-filename** *name*
- **-stdin** *rank*
- **-tag-output**
- **-timestamp-output**

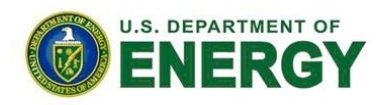

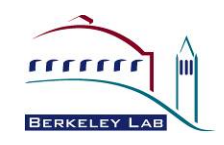

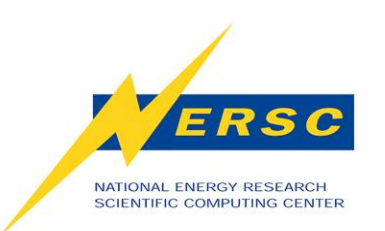

**Additional Information** 

**http://www.nersc.gov/nusers/systems/carver/ http://www.pgroup.com/resources/docs.htm http://www.open-mpi.org/faq/**

**http://help.nersc.gov/ consult@nersc.gov 1-800-66-NERSC** 

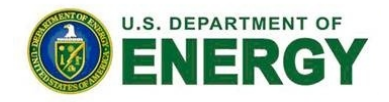

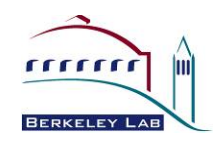